# **infi.storagemodel Documentation**

*Release 0.4.33.post2*

**Guy Rozendorn**

**Nov 26, 2020**

# **Contents**

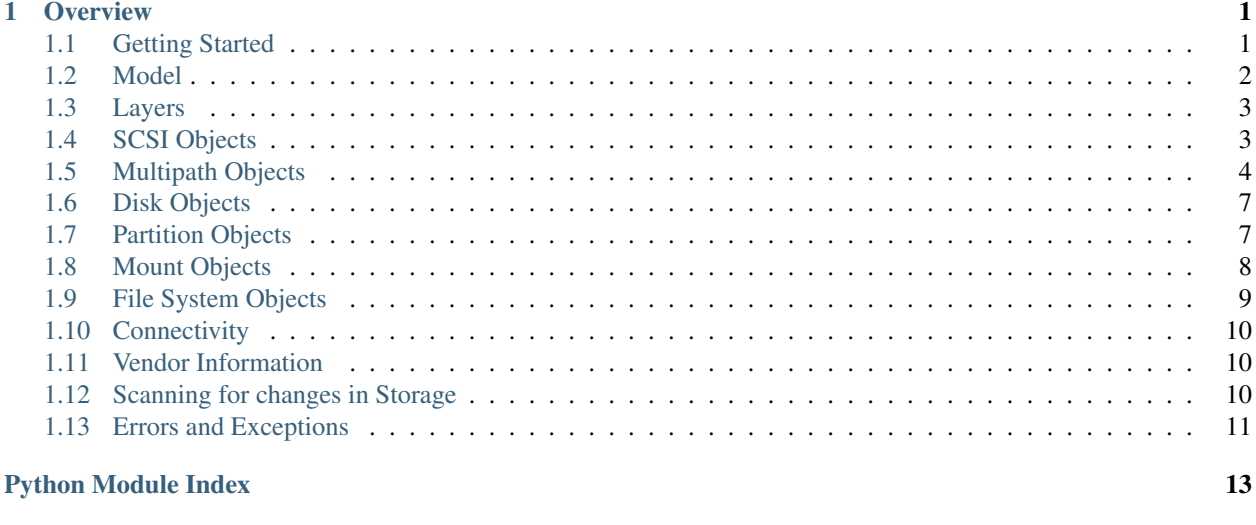

#### **[Index](#page-18-0)** 15

# CHAPTER 1

### **Overview**

<span id="page-4-0"></span>The purpose of this module is to provide a unified, abstracted, storage model for the various operating systems.

# <span id="page-4-1"></span>**1.1 Getting Started**

To get started, first you need to get storage model:

```
>>> from infi.storagemodel import get_storage_model
>>> model = get_storage_model()
```
The model object is a global instance, so every time to call  $get\_storage\_model$  () you get the same instance. Thus function returns an instance of *[StorageModel](#page-5-2)*.

The storage model is layer-based. The first layer is the *[SCSI Layer](#page-6-2)*. Access to it is done by:

**>>>** scsi = model.get\_scsi()

The function is cached, so calling it again returns the same instance.

Now lets see what objects this gives us:

**>>>** block\_devices = scsi.get\_all\_scsi\_block\_devices() **>>>** target\_controllers = scsi.get\_all\_storage\_controller\_devices()

These two functions, return all the 'seen' disks and controllers by the operating systems. You can also ask for a specific device:

```
>>> device = scsi.find_scsi_block_device_by_block_access_path("/dev/sda") # on Linux
>>> device = scsi.find_scsi_block_device_by_scsi_access_path("/dev/sg0") # on Linux
```
and on Windows:

```
>>> device = scsi.find_scsi_block_device_by_scsi_access_path(r"\\?
˓→\GLOBALROOT\Device\0000001a")
```
<span id="page-5-3"></span>I hope you get it by now, everything is cached within the model, so if "/dev/sda" and "/dev/sg0" are actually the same device, you'll get the same instance.

Also, you can get a device by its SCSI address:

```
>>> from infi.dtypes.hctl import HCTL
>>> device.find_scsi_block_device_by_hctl(HCTL(1,0,0,1))
```
These methods return either [SCSIStorageController](#page-7-1) or [SCSIBlockDevice](#page-7-2), or lists of them. Check their documentation to see what information they hold.

Now, lets get the multipath devices. In mose cases, we'd want to work with the native multipath driver, [NativeMultipathModel](#page-6-3):

```
>>> mpio = model.get_native_multipath()
>>> devices = mpio.get_all_multipath_devices()
```
Usually, you'd also want to differ between the multipath disks and the non-multipath disks:

```
>>> block_devices = scsi.get_all_scsi_block_devices()
>>> mp_disks = mpio.get_all_multipath_devices()
>>> non_mp_disks = mpio.filter_non_multipath_scsi_block_devices(block_devices)
```
Also, if you want disks of a specific product:

```
>>> from infi.storagemodel.vendor.infinidat.infinibox import vid_pid
>>> infinidat_mp_disks = mpio.filter_vendor_specific_devices(mp_disks, vid_pid)
>>> infinidat_non_mp_disks = mpio.filter_vendor_specific_devices(block_devices, vid_
\rightarrowpid)
```
The MultipathDevice provides cross-platform abstraction of [Path](#page-8-0) and their [LoadBalancePolicy](#page-9-0). The platform-specific implementation translates the configurartion into the supported *[Load Balance Policies](#page-9-1)*.

That's all for now.

Oh, check the *[Scanning for changes in Storage](#page-13-2)* tutorial.

### <span id="page-5-0"></span>**1.2 Model**

#### <span id="page-5-2"></span>**class StorageModel**

StorageModel provides a layered view of the storage stack. The layers currently exposed by the model are:

- SCSI
- Multipath
- Disks
- Mounts
- Utils

All layers are fetched lazily and cached inside the model. When you think that the cache no longer up-to-date, you can clear it using the refresh() method

#### **1.2.1 Getting an instance**

#### <span id="page-5-1"></span>**get\_storage\_model**()

returns a global instance of a *infi.storagemodel.base.StorageModel*.

### <span id="page-6-6"></span><span id="page-6-0"></span>**1.3 Layers**

#### <span id="page-6-2"></span>**1.3.1 SCSI Layer**

**class SCSIModel**

### **1.3.2 Multipath Layer**

#### <span id="page-6-4"></span><span id="page-6-3"></span>**class MultipathFrameworkModel**

### **class NativeMultipathModel** Bases: [infi.storagemodel.base.multipath.MultipathFrameworkModel](#page-6-4)

### **1.3.3 Disk Layer**

**class DiskModel**

# <span id="page-6-1"></span>**1.4 SCSI Objects**

#### **1.4.1 SCSI Device**

- <span id="page-6-5"></span>**class SCSIDevice**
	- **asi\_context**()

Returns a context for *infi.asi*

#### **get\_connectivity**()

Returns a *infi.storagemodel.connectivity.FCConnectivity* instance.

#### **get\_display\_name**()

Returns a friendly device name. In Windows, it's PHYSICALDRIVE%d, in linux, its sdX.

#### **get\_hctl**()

Returns a *infi.dtypes.hctl.HCTL* object

#### **get\_scsi\_access\_path**()

Returns a string path for the device

- In Windows, it's something under globalroot like block\_device\_path
- In linux, it's /dev/sgX

#### **get\_scsi\_ata\_information**()

Returns the SCSI ata information of the device as a dict of dicts for SATL and identify device

#### **get\_scsi\_inquiry\_pages**()

Returns an immutable dict-like object of available inquiry pages from this device. For example:

**>>>** device.get\_scsi\_inquiry\_pages()[0x80].product\_serial\_number

#### **get\_scsi\_product\_id**()

Returns the stripped T10 product identifier string, as give in SCSI Standard Inquiry

```
get_scsi_revision()
     Returns the stripped T10 revision string, as give in SCSI Standard Inquiry
```
- **get\_scsi\_serial\_number**() Returns the SCSI serial string of the device or an empty string ("") if not available
- **get\_scsi\_standard\_inquiry**() Returns the standard inquiry data
- **get\_scsi\_test\_unit\_ready**() Returns True if the device is ready, False if got NOT\_READY check condition
- **get\_scsi\_vendor\_id**() Returns the stripped T10 vendor identifier string, as give in SCSI Standard Inquiry
- **get\_scsi\_vendor\_id\_or\_unknown\_on\_error**() Returns ('<unknown>', '<unknown>') on unexpected error instead of raising exception
- **get\_scsi\_vid\_pid**() Returns a tuple of the vendor\_id and product\_id
- **get\_scsi\_vid\_pid\_rev**() Returns a tuple of the vendor\_id, product\_id and revision

### **1.4.2 SCSI Block Device**

<span id="page-7-2"></span>**class SCSIBlockDevice** Bases: [infi.storagemodel.base.scsi.SCSIDevice](#page-6-5)

### **1.4.3 SCSI Storage Controller Device**

```
class SCSIStorageController
```
Bases: [infi.storagemodel.base.scsi.SCSIDevice](#page-6-5)

# <span id="page-7-0"></span>**1.5 Multipath Objects**

### **1.5.1 Multipath Device**

#### **class MultipathBlockDevice**

**asi\_context**() Returns an infi.asi context

#### **get\_block\_access\_path**() Returns a path for the device

**get\_disk\_drive**()

Returns a *infi.storagemodel.base.disk.DiskDrive* instance.

Raises *infi.storagemodel.base.disk.NoSuchDisk* if not found.

```
get_display_name()
```
Returns a string represtation for the device

#### **get\_paths**()

Returns a list of *infi.storagemodel.base.multipath.Path* instances

```
get_policy()
```
Returns an instance of *infi.storagemodel.base.multipath.LoadBalancePolicy*

```
get_scsi_ata_information()
```
Returns the SCSI ata information of the device as a dict of dicts for SATL and identify device

```
get_scsi_inquiry_pages()
```
Returns an immutable dict-like object of available inquiry pages from this device. For example:

**>>>** device.get\_scsi\_inquiry\_pages()[0x80].product\_serial\_number

```
get_scsi_product_id()
```
Returns the stripped T10 product identifier string, as give in SCSI Standard Inquiry

```
get_scsi_revision()
```
Returns the stripped T10 revision string, as give in SCSI Standard Inquiry

```
get_scsi_serial_number()
```
Returns the SCSI serial string of the device or an empty string ("") if not available

```
get_scsi_standard_inquiry()
    Returns the standard inquiry data
```

```
get_scsi_test_unit_ready()
```
Returns True if the device is ready, False if got NOT\_READY check condition

**get\_scsi\_vendor\_id**()

Returns the stripped T10 vendor identifier string, as give in SCSI Standard Inquiry

**get\_scsi\_vendor\_id\_or\_unknown\_on\_error**() Returns ('<unknown>', '<unknown>') on unexpected error instead of raising exception

```
get_scsi_vid_pid()
```
Returns a tuple of the vendor\_id and product\_id

```
get_scsi_vid_pid_rev()
     Returns a tuple of the vendor_id, product_id and revision
```

```
get_vendor()
```
Returns a get\_vendor-specific implementation from the factory based on the device's SCSI vid and pid

#### **1.5.2 Multipath Path**

#### <span id="page-8-0"></span>**class Path**

```
get_alua_state()
    Returns the ALUA (Asymmetric Logical Unit Access) value
```

```
get_connectivity()
     Returns an infi.storagemodel.connectivity.FCConnectivity instance.
```
**get\_display\_name**()

Returns the path name (currently the same as *get\_path\_id*).

**get\_hctl**()

Returns a *infi.dtypes.hctl.HCTL* instance

```
get_io_statistics()
```
Returns a *infi.storagemodel.base.multipath.PathStatistics* instance

#### <span id="page-9-3"></span>**get\_path\_id**()

Returns depending on the operating system:

- sdX on linux
- PathId on Windows

#### **get\_state**()

Returns either "up" or "down".

### <span id="page-9-1"></span>**1.5.3 Load Balance Policies**

#### <span id="page-9-0"></span>**class LoadBalancePolicy**

Base class of all available load balancing policies

#### **class FailoverOnly**(*active\_path\_id*)

Bases: [infi.storagemodel.base.multipath.LoadBalancePolicy](#page-9-0)

Load balancing policy where the alternative paths are used only in case the active path fails.

#### **class RoundRobin**

Bases: [infi.storagemodel.base.multipath.LoadBalancePolicy](#page-9-0)

Load balancing policy where all paths are used in a balanced way.

#### <span id="page-9-2"></span>**class RoundRobinWithSubset**(*active\_path\_ids*)

Bases: [infi.storagemodel.base.multipath.LoadBalancePolicy](#page-9-0)

Load balancing policy where a subset of the paths are used in a balanced way.

#### **class RoundRobinWithTPGSSubset**(*active\_path\_ids*)

Bases: [infi.storagemodel.base.multipath.RoundRobinWithSubset](#page-9-2)

Load balancing policy where only paths that are active/optimized according to TPGS are used

#### **class RoundRobinWithExplicitSubset**(*active\_path\_ids*)

Bases: [infi.storagemodel.base.multipath.RoundRobinWithSubset](#page-9-2)

Load balancing policy where an explicitly-given subset of the paths are used

#### **class WeightedPaths**(*weights*)

Bases: [infi.storagemodel.base.multipath.LoadBalancePolicy](#page-9-0)

Load balancing policy that assigns a weight to each path. The weight indicates the relative priority of a given path. The larger the number, the lower ranked the priority.

#### **class LeastBlocks**

Bases: [infi.storagemodel.base.multipath.LoadBalancePolicy](#page-9-0)

Load balancing policy that sends I/O down the path with the least number of data blocks currently being processed

#### **class LeastQueueDepth**

Bases: [infi.storagemodel.base.multipath.LoadBalancePolicy](#page-9-0)

Load balancing policy that sends I/O down the path with the fewest currently outstanding I/O requests.

# <span id="page-10-2"></span><span id="page-10-0"></span>**1.6 Disk Objects**

### **1.6.1 Disk Drive**

#### **class DiskDrive**

```
create_guid_partition_table(alignment_in_bytes=None)
     Creates a GUID partition table and returns it (infi.storagemodel.base.partition.GUIDPartitionTable)
```

```
create_mbr_partition_table(alignment_in_bytes=None)
     Creates an MBR partition table and returns it (infi.storagemodel.base.partition.MBRPartitionTable)
```

```
delete_partition_table()
```
Deletes the partition table from the disk

```
get_block_access_path()
```
Returns the block access path for the disk

#### **get\_partition\_table**()

Returns the disk's partition table (*infi.storagemodel.base.partition.PartitionTable*). Raises *ValueError* if there is no partition table on disk.

```
get_size_in_bytes()
```
Returns the disk size in bytes

```
get_storage_device()
```
Returns the storage device that is represented by this disk drive - either a *infi.storagemodel.base.multipath.MultipathDevice* or *infi.storagemodel.base.scsi.SCSIBlockDevice*

```
is_empty()
```
Returns True if the disk has no partition table.

# <span id="page-10-1"></span>**1.7 Partition Objects**

### **1.7.1 Partition Table**

#### **class PartitionTable**

Base class for representing patition tables

```
create_partition_for_whole_table(file_system_object, alignment_in_bytes=None)
```
Creates a partition that fills the entire drive. The partition is set to use the given filesystem, but does not get formatted by this method.

Changes are written immediately on disk. The partition table is re-read and the cache for the current object is cleared.

Returns a *infi.storagemodel.base.partition.Partition* object

```
classmethod create_partition_table(disk_drive, alignment_in_bytes=None)
```
Creates a partition table of the requested class on the given *infi.storagemodel.base.disk.DiskDrive*. No partitions are created inside the partition table.

Changes are written immediately on disk. The partition table is re-read and the cache for the current object is cleared.

Returns The newly created *infi.storagemodel.base.partition.Partition* object

#### <span id="page-11-1"></span>**get\_disk\_drive**()

Returns the *infi.storagemodel.base.disk.DiskDrive* that holds the partition

#### **get\_partitions**()

Returns a list of *infi.storagemodel.base.partition.Partition* objects inside the partition table

#### is empty()

Returns True if there are no partitions in the partition table

#### **Master Boot Record**

#### **class MBRPartitionTable**

Represents a Master Boot Record partition table

**create\_partition\_for\_whole\_table**(*file\_system\_object*, *alignment\_in\_bytes=None*)

Creates a partition that fills the entire drive. The partition is set to use the given filesystem, but does not get formatted by this method.

Changes are written immediately on disk. The partition table is re-read and the cache for the current object is cleared.

Returns a *infi.storagemodel.base.partition.Partition* object

#### **classmethod create\_partition\_table**(*disk\_drive*, *alignment\_in\_bytes=None*)

Creates a partition table of the requested class on the given *infi.storagemodel.base.disk.DiskDrive*. No partitions are created inside the partition table.

Changes are written immediately on disk. The partition table is re-read and the cache for the current object is cleared.

Returns The newly created *infi.storagemodel.base.partition.Partition* object

#### **get\_disk\_drive**()

Returns the *infi.storagemodel.base.disk.DiskDrive* that holds the partition

#### **get\_partitions**()

Returns a list of *infi.storagemodel.base.partition.Partition* objects inside the partition table

#### **is\_empty**()

Returns True if there are no partitions in the partition table

# <span id="page-11-0"></span>**1.8 Mount Objects**

#### **1.8.1 Mount**

#### **class Mount**

Represents a non-persistent mount in the operating system

```
get_block_access_path()
```
Returns the block access path of the device to be mounted

```
get_filesystem()
```
Returns the *infi.storagemodel.base.filesystem.FileSystem* object that requested to be mounted

```
get_mount_options()
```
Returns filesystem-specific mount options

```
get_mount_point()
```
Returns the mount point

#### <span id="page-12-1"></span>**Persistent Mount**

#### **class PersistentMount**

Represents a persistent mount in the operating system

**get\_block\_access\_path**() Returns the block access path of the device to be mounted

**get\_filesystem**()

Returns the *infi.storagemodel.base.filesystem.FileSystem* object that requested to be mounted

```
get_mount_options()
    Returns filesystem-specific mount options
```
**get\_mount\_point**() Returns the mount point

# <span id="page-12-0"></span>**1.9 File System Objects**

### **1.9.1 Filesystem**

#### **class FileSystem**

Represents a Filesystem that can be formatted and mounted

**format**(*block\_device*, *\*args*, *\*\*kwargs*) Formats the device with this filesystem.

```
block_device: either a infi.storagemodel.base.scsi.SCSIBlockDevice, infi.storagemodel.base.multipath.MultipathDevice
    or infi.storagemodel.base.partition.Partition
```
Raises *infi.storagemodel.errors.StorageModelError* if the format has failed

#### **get\_label**(*block\_access\_path*)

Returns the block device label, or an empty string if there's no label.

Raises *infi.storagemodel.errors.LabelNotSupported* if operation not supported by the filesystem

#### **get\_name**()

Returns the string name of the filesystem

**mount**(*block\_access\_path*, *mount\_point*, *mount\_options\_dict={}*) Mounts a device to the mount point, with the given options dictionary.

block\_device\_path: the block access path of the storage device

mount\_point: the path to the mount point

mount\_options\_dict: filesystem-specific mount options

Raises *infi.storagemodel.errors.MountPointDoesNotExist* if the mount point does not exist

Raises *infi.storagemodel.errors.MountPointInUse* if the mount point is in use by another mount

Raises *infi.storagemodel.errors.AlreadyMounted* if the device is already mounted

Returns a *infi.storagemodel.mount.Mount* object

**resize**(*size\_in\_bytes*)

Resize a filesystem. On platforms where resizing isn't neccessary, this method does nothing (e.g. Windows)

<span id="page-13-7"></span>**set\_label**(*block\_access\_path*, *label*) Sets a filesystem label on the specific block device.

Raises *infi.storagemodel.errors.InvalidLabel* if the label is too long

Raises *infi.storagemodel.errors.LabelNotSupported* if not supported by the filesystem

**unmount**(*block\_access\_path*, *mount\_point*) Unmount the filesystem from the mount point.

mount\_point: path to the mount point

Raises *infi.storagemodel.errors.NotMounted* if the mount point argument is not a mounted path

## <span id="page-13-0"></span>**1.10 Connectivity**

### <span id="page-13-3"></span>**1.10.1 Fiber Channel**

```
class FCConnectivity(device, local_port, remote_port)
     Fibre Channel Connectivity Information
```
### <span id="page-13-1"></span>**1.11 Vendor Information**

### <span id="page-13-5"></span>**1.11.1 Infinidat**

```
class InfiniBoxInquiryMixin
```

```
class InfiniBoxVolumeMixin
```

```
class SophisticatedMixin
```
<span id="page-13-4"></span>**class InfinidatNAA**(*data*)

**class InfinidatFiberChannelPort**(*relative\_target\_port\_identifer*, *target\_port\_group*)

# <span id="page-13-2"></span>**1.12 Scanning for changes in Storage**

Doing a rescan on the SCSI bus is an expensive operation.

Usually, issuing a rescan on an operating system does not report on comlpetion, and it takes some time for the upper layers to finish their work.

Since rescan is usually done when there's a change in connectivity or mapping, this moddule provides an interfaces that blocks until the condition you're expending is True.

The function rescan and wait for() accepts a predicate and blocks until the predicate returns True, or timeout is raised.

Let's see some examples.

### <span id="page-14-4"></span><span id="page-14-3"></span>**1.12.1 Examples**

#### **Waiting for a new device**

The most common use case is that a volume has been mapped, and you want to wait for it to appear.

<span id="page-14-1"></span>For that we have the *[DiskExists](#page-14-1)* predicate:

```
class DiskExists(scsi_serial_number)
```
Returns True if a disk was discovered with the given scsi\_serial\_number

Waiting for a new disk is straight-forward:

```
>>> from infi.storagemodel import get_storage_model()
>>> from infi.storagemodel.predicates import DiskExists
>>> get_storage_model().rescan_and_wait_for(DiskExists("123456"))
```
This predicate works for both multipath disks and non-multipath disks

#### **Waiting for a device to be gone**

If you want to rescan after unmapping a volume, use the  $DiskNotExist$ s predicate:

```
class DiskNotExists(scsi_serial_number)
```
Returns True if a disk with the given scsi\_serial\_number has gone away

#### **Fiber Channel mappings**

If you performed a connectivity change, you can wait for it to happen.

```
>>> from infi.storagemodel.predicates import FiberChannelMappingExists
>>> predicate = FiberChannelMappingExists("01020304060708", "0a:0b:0c:0d:0e:0f:0g:0h",
˓→ lun_number=0)
>>> get_storage_model().rescan_and_wait_for(predicate)
```
The complete description of the predicates for this use case:

```
class FiberChannelMappingExists(initiator_wwn, target_wwn, lun_number)
     Returns True if a lun mapping was discovered
```

```
class FiberChannelMappingNotExists(initiator_wwn, target_wwn, lun_number)
     Returns True if a lun un-mapping was discovered
```
The wwn argument can take any WWN format you can think of (lower-case, upper-case, with "-"/":" separators or not).

#### **Waiting for several conditions**

You can also wait for several conditions together:

```
>>> from infi.storagemodel.predicates import DiskExists, DiskNotExists, PredicateList
>>> get_storage_model().rescan_and_wait_for([DiskExists("123"), DiskNotExists("456")])
```
### <span id="page-14-0"></span>**1.13 Errors and Exceptions**

# Python Module Index

<span id="page-16-0"></span>i infi.storagemodel.base, [2](#page-5-0) infi.storagemodel.base.disk, [7](#page-10-0) infi.storagemodel.base.filesystem, [9](#page-12-0) infi.storagemodel.base.mount, [8](#page-11-0) infi.storagemodel.base.multipath, [4](#page-7-0) infi.storagemodel.base.partition, [7](#page-10-1) infi.storagemodel.base.scsi, [3](#page-6-1) infi.storagemodel.connectivity, [10](#page-13-3) infi.storagemodel.errors, [11](#page-14-0) infi.storagemodel.predicates, [11](#page-14-3) infi.storagemodel.vendor.infinidat.infinibox.fc\_port, [10](#page-13-4) infi.storagemodel.vendor.infinidat.infinibox.mixin, [10](#page-13-5) infi.storagemodel.vendor.infinidat.infinibox.naa, [10](#page-13-6)

### Index

# <span id="page-18-0"></span>A

asi\_context() (*MultipathBlockDevice method*), [4](#page-7-3) asi\_context() (*SCSIDevice method*), [3](#page-6-6)

# C

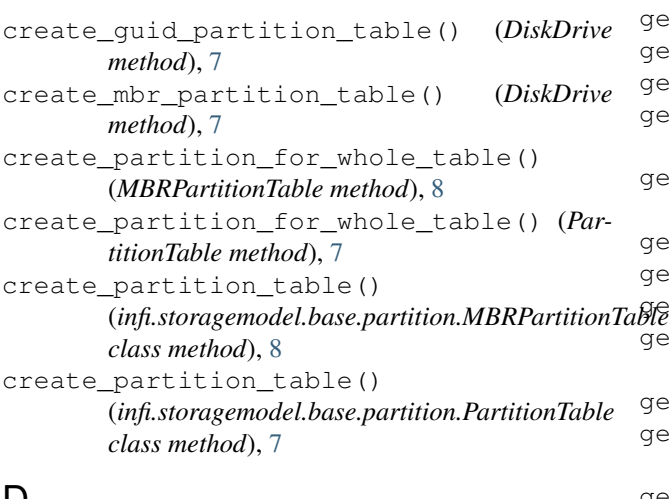

# D

delete\_partition\_table() (*DiskDrive method*), [7](#page-10-2) DiskDrive (*class in infi.storagemodel.base.disk*), [7](#page-10-2) DiskExists (*class in infi.storagemodel.predicates*), [11](#page-14-4) DiskModel (*class in infi.storagemodel.base.disk*), [3](#page-6-6) DiskNotExists (*class in infi.storagemodel.predicates*), [11](#page-14-4)

# F

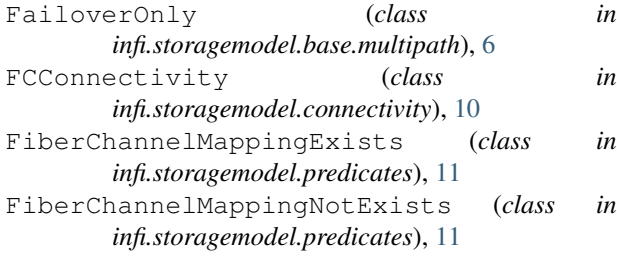

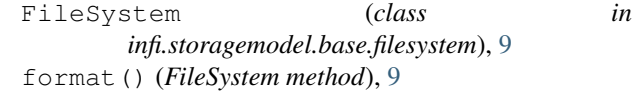

# G

```
get_alua_state() (Path method), 5
 get_block_access_path() (DiskDrive method), 7
 get_block_access_path() (Mount method), 8
 get_block_access_path() (MultipathBlockDe-
         vice method), 4
 get_block_access_path() (PersistentMount
         method), 9
 get_connectivity() (Path method), 5
 get_connectivity() (SCSIDevice method), 3
get_disk_drive() (MBRPartitionTable method), 8
 get_disk_drive() (MultipathBlockDevice method),
         \Deltaget_disk_drive() (PartitionTable method), 7
 get_display_name() (MultipathBlockDevice
         method), 4
 get_display_name() (Path method), 5
 get_display_name() (SCSIDevice method), 3
 get_filesystem() (Mount method), 8
 get_filesystem() (PersistentMount method), 9
 get_hctl() (Path method), 5
 get_hctl() (SCSIDevice method), 3
 get_io_statistics() (Path method), 5
 get_label() (FileSystem method), 9
 get_mount_options() (Mount method), 8
 get_mount_options() (PersistentMount method), 9
 get_mount_point() (Mount method), 8
 get_mount_point() (PersistentMount method), 9
 get_name() (FileSystem method), 9
 get_partition_table() (DiskDrive method), 7
 get_partitions() (MBRPartitionTable method), 8
 get_partitions() (PartitionTable method), 8
 get_path_id() (Path method), 5
 get_paths() (MultipathBlockDevice method), 4
 get_policy() (MultipathBlockDevice method), 4
 get_scsi_access_path() (SCSIDevice method), 3
```
get\_scsi\_ata\_information() (*MultipathBlock-*infi.storagemodel.base.partition (*mod-Device method*), [5](#page-8-1) get\_scsi\_ata\_information() (*SCSIDevice method*), [3](#page-6-6) get\_scsi\_inquiry\_pages() (*MultipathBlockDevice method*), [5](#page-8-1) get\_scsi\_inquiry\_pages() (*SCSIDevice method*), [3](#page-6-6) get\_scsi\_product\_id() (*MultipathBlockDevice method*), [5](#page-8-1) get\_scsi\_product\_id() (*SCSIDevice method*), [3](#page-6-6) get\_scsi\_revision() (*MultipathBlockDevice method*), [5](#page-8-1) get\_scsi\_revision() (*SCSIDevice method*), [3](#page-6-6) get\_scsi\_serial\_number() (*MultipathBlockDevice method*), [5](#page-8-1) get\_scsi\_serial\_number() (*SCSIDevice method*), [4](#page-7-3) get\_scsi\_standard\_inquiry() (*Multipath-BlockDevice method*), [5](#page-8-1) get\_scsi\_standard\_inquiry() (*SCSIDevice method*), [4](#page-7-3) get\_scsi\_test\_unit\_ready() (*MultipathBlock-Device method*), [5](#page-8-1) get\_scsi\_test\_unit\_ready() (*SCSIDevice method*), [4](#page-7-3) get\_scsi\_vendor\_id() (*MultipathBlockDevice method*), [5](#page-8-1) get\_scsi\_vendor\_id() (*SCSIDevice method*), [4](#page-7-3) get\_scsi\_vendor\_id\_or\_unknown\_on\_error()L (*MultipathBlockDevice method*), [5](#page-8-1) get\_scsi\_vendor\_id\_or\_unknown\_on\_error() (*SCSIDevice method*), [4](#page-7-3) get\_scsi\_vid\_pid() (*MultipathBlockDevice method*), [5](#page-8-1) get\_scsi\_vid\_pid() (*SCSIDevice method*), [4](#page-7-3) get\_scsi\_vid\_pid\_rev() (*MultipathBlockDevice method*), [5](#page-8-1) get\_scsi\_vid\_pid\_rev() (*SCSIDevice method*), [4](#page-7-3) get\_size\_in\_bytes() (*DiskDrive method*), [7](#page-10-2) get\_state() (*Path method*), [6](#page-9-3) get\_storage\_device() (*DiskDrive method*), [7](#page-10-2) get\_storage\_model() (*in module infi.storagemodel*), [2](#page-5-3) get\_vendor() (*MultipathBlockDevice method*), [5](#page-8-1)

# I

infi.storagemodel.base (*module*), [2](#page-5-3) infi.storagemodel.base.disk (*module*), [7](#page-10-2) infi.storagemodel.base.filesystem (*module*), [9](#page-12-1) infi.storagemodel.base.mount (*module*), [8](#page-11-1) infi.storagemodel.base.multipath (*module*), [4](#page-7-3)

*ule*), [7](#page-10-2) infi.storagemodel.base.scsi (*module*), [3](#page-6-6) infi.storagemodel.connectivity (*module*), [10](#page-13-7) infi.storagemodel.errors (*module*), [11](#page-14-4) infi.storagemodel.predicates (*module*), [11](#page-14-4) infi.storagemodel.vendor.infinidat.infinibox.fc\_por (*module*), [10](#page-13-7) infi.storagemodel.vendor.infinidat.infinibox.mixin (*module*), [10](#page-13-7) infi.storagemodel.vendor.infinidat.infinibox.naa (*module*), [10](#page-13-7) InfiniBoxInquiryMixin (*class in infi.storagemodel.vendor.infinidat.infinibox.mixin*), [10](#page-13-7) InfiniBoxVolumeMixin (*class in infi.storagemodel.vendor.infinidat.infinibox.mixin*), [10](#page-13-7) InfinidatFiberChannelPort (*class in infi.storagemodel.vendor.infinidat.infinibox.fc\_port*), [10](#page-13-7) InfinidatNAA (*class in infi.storagemodel.vendor.infinidat.infinibox.naa*), [10](#page-13-7) is\_empty() (*DiskDrive method*), [7](#page-10-2) is\_empty() (*MBRPartitionTable method*), [8](#page-11-1) is\_empty() (*PartitionTable method*), [8](#page-11-1)

#### LeastBlocks (*class in infi.storagemodel.base.multipath*), [6](#page-9-3) LeastQueueDepth (*class in infi.storagemodel.base.multipath*), [6](#page-9-3) LoadBalancePolicy (*class in infi.storagemodel.base.multipath*), [6](#page-9-3)

### M

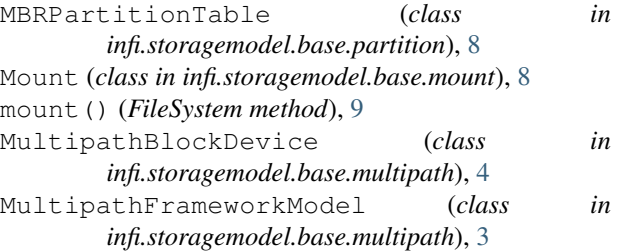

### N

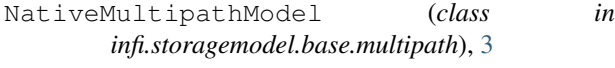

### P

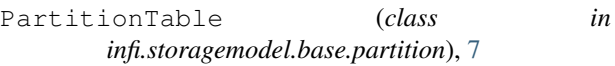

Path (*class in infi.storagemodel.base.multipath*), [5](#page-8-1) PersistentMount (*class in infi.storagemodel.base.mount*), [9](#page-12-1)

# R

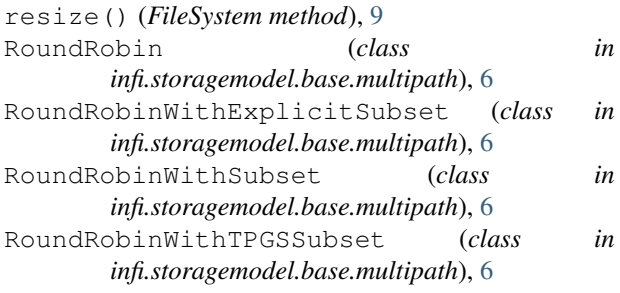

# S

```
SCSIBlockDevice (class in
       infi.storagemodel.base.scsi), 4
SCSIDevice (class in infi.storagemodel.base.scsi), 3
SCSIModel (class in infi.storagemodel.base.scsi), 3
SCSIStorageController (class in
        infi.storagemodel.base.scsi), 4
set_label() (FileSystem method), 9
SophisticatedMixin (class in
       infi.storagemodel.vendor.infinidat.infinibox.mixin),
        10
StorageModel (class in infi.storagemodel.base), 2
```
# U

unmount() (*FileSystem method*), [10](#page-13-7)

# W

WeightedPaths (*class in infi.storagemodel.base.multipath*), [6](#page-9-3)